## **PEŁNOMOCNICTWO SZCZEGÓLNE**

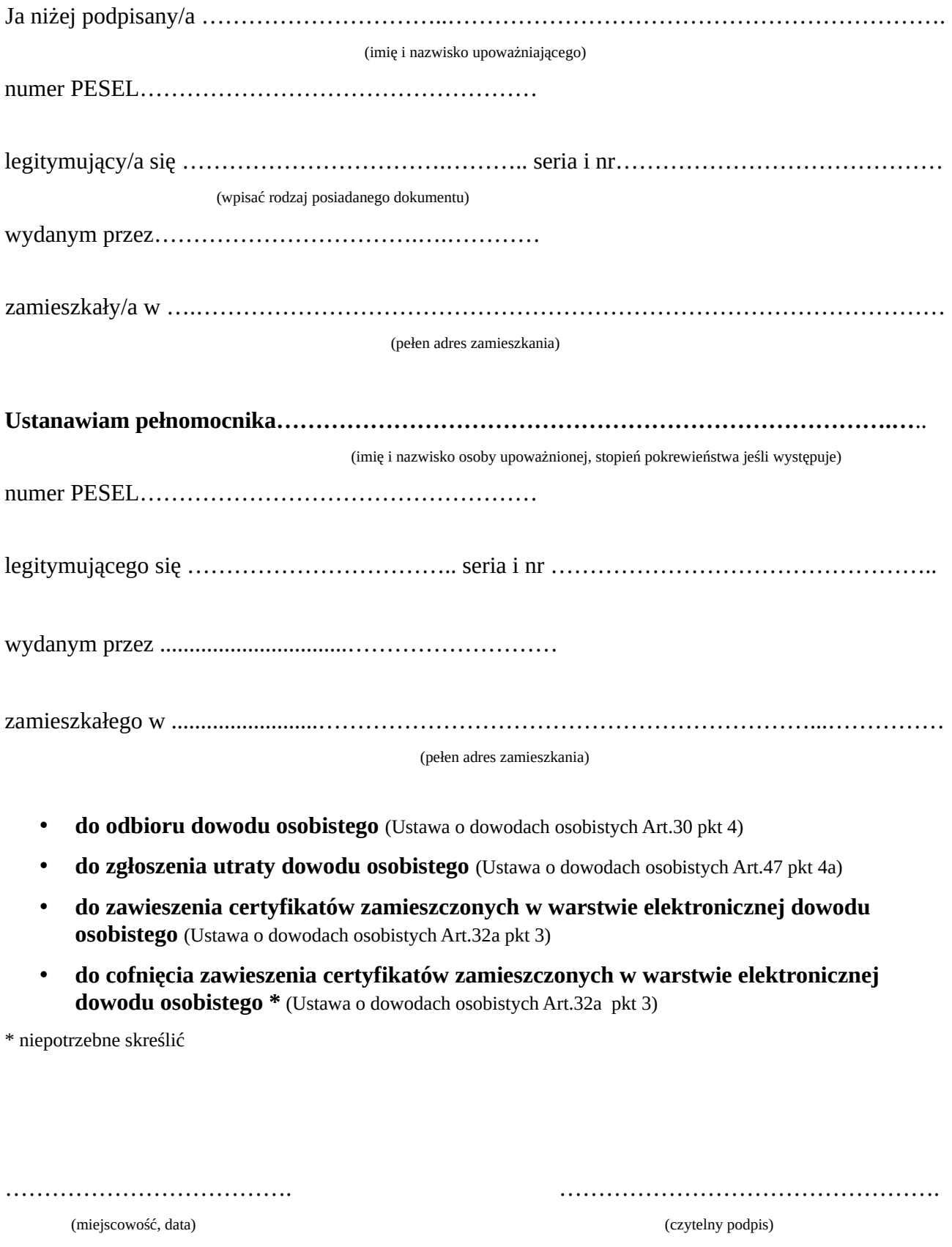

Opłata za udzielenie pełnomocnictwa wynosi 17 zł. Zgodnie z cz. IV załącznika do ustawy o opłacie skarbowej. Pełnomocnictwo udzielone małżonkowi, wstępnemu, zstępnemu lub rodzeństwu nie podlega opłacie skarbowej.